#### ログインしておいてください

#### 電子情報工学専攻 日浦 慎作

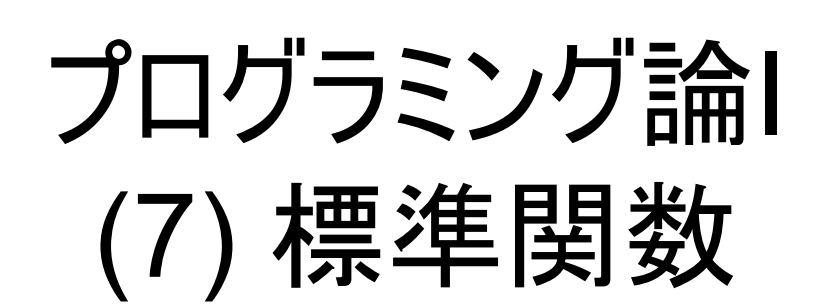

#### 中間試験日程

- 再来週 11月26日 1限
- A棟A101教室(大きい教室)

• 前中先生の電気回路と連続

関数とは?

一連の仕事をひとつにまとめたもの

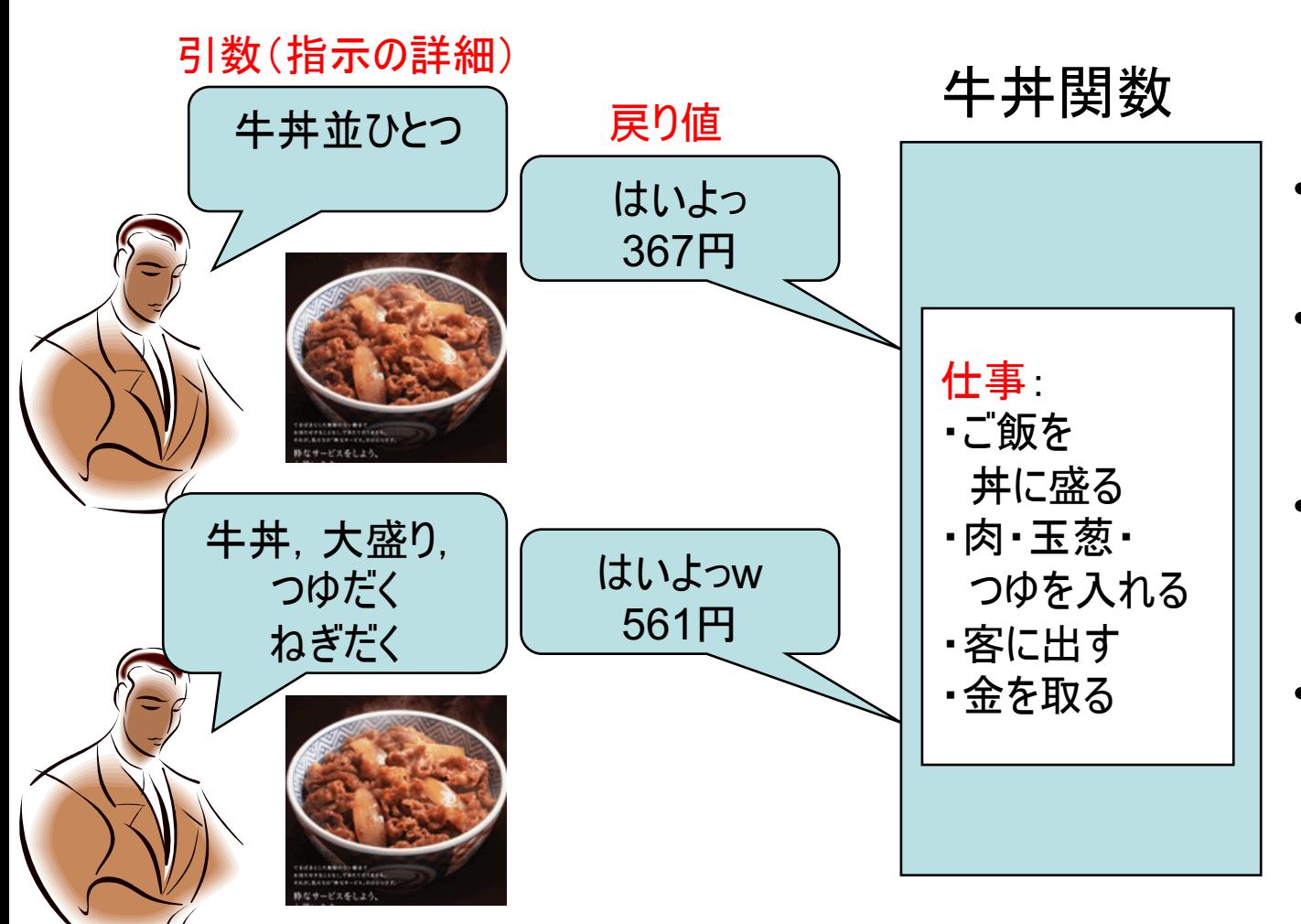

- 簡単な指示で複雑 な仕事をさせること ができる
	- 数学の「関数」は計 算結果を返すだけ だが プログラミング では計算以外の仕 事もできる
- 数値を1つ, 返すこ とができる(戻り値)
- 指示を出すほうは 作業方法を知らな くてもよい
- あちこちから何度で も同じ仕事を依頼 できる
- 少し違う要求を引 数で指示することが でき、それに応える ことが出来る

### C言語で使える関数

• これまでに習った関数

printf() 文字や数値を画面に表示する 数値をキーボードから入力する  $scanf()$ 

• もっと他にもあります

- 今日の講義:いろんな関数の紹介と、使い方の説明 • 三角関数, 指数・対数・平方根, 乱数など - 来週の講義 関数を自分で作る方法を学ぶ

#### 標準関数ってなんだ?

- 標準Cライブラリ
	- C言語の標準規格で定められた. (ほぼ)どんな 環境でも使うことができる関数などの集合
- この講義では
	- 数学関数(三角関数や指数など)
	- 乱数, 絶対値
	- 日付, 時間
	- に関する関数を習います

#### 数学関数(1)

• 【重要】プログラムの冒頭に, 以下の1行が必要

#include <math.h>

• 例(三角関数 sin の場合)

double x, y;

 $y = sin(x);$ 

ポイント

- 引数(上記のx)は. 実数(double か float)
- 戻り値(上記のy)も, 実数(double か float)

 $-$  xは、 ラジアン単位 (一周が2 $\pi$ )

### 数学関数(2)

- 用意されている関数
	- $-\Xi$ 角関数 sin(x) cos(x) tan(x)
	- 三角関数の逆関数 asin(x) acos(x) atan(x)
	- 指数関数  $\qquad \qquad$  exp(x) =  $e^x$
	- 対数関数  $log(x) = log_e x$ ,  $log10(x) = log_{10} x$
	- $-$  べき乗 pow(x, y) =  $x^y$
	- 平方根 sqrt(x) =  $\sqrt{x}$
	- 実数の絶対値 fabs(x) = |x|

#### すべて,引数も戻り値も実数です!

プログラム例(面積から円の半径を求める)

```
#include <stdio.h>
\#include \leq math.h
```

```
//円の面積から,半径を計算
int main(void) {
 double area, radius;
```

```
printf("面積を入力してください:");
scant("81f", \text{8}area);
```

```
radius = sqrt(area / 3.14159);
```
printf("面積 %f の円の半径は %f です\r", area, radius);

return 0;

 $\mathcal{F}$ 

#### 実行結果

面積を入力してください:5 面積 5.000000 の円の半径は 1.261566 です

```
プログラム例 (sin のグラフを描く)
#include <stdio.h>
\#include \leq math.hint main(void) {
  double x;
  int space, i;
  for (x = 0; x < 3.14 * 2; x == 0.2) {
    space = (sin(x) + 1) * 10;for(i = 0; i < space; i++) {
      printf(" ");
    \mathcal{F}print(f("*Yn");
  return 0;
\mathcal{F}
```
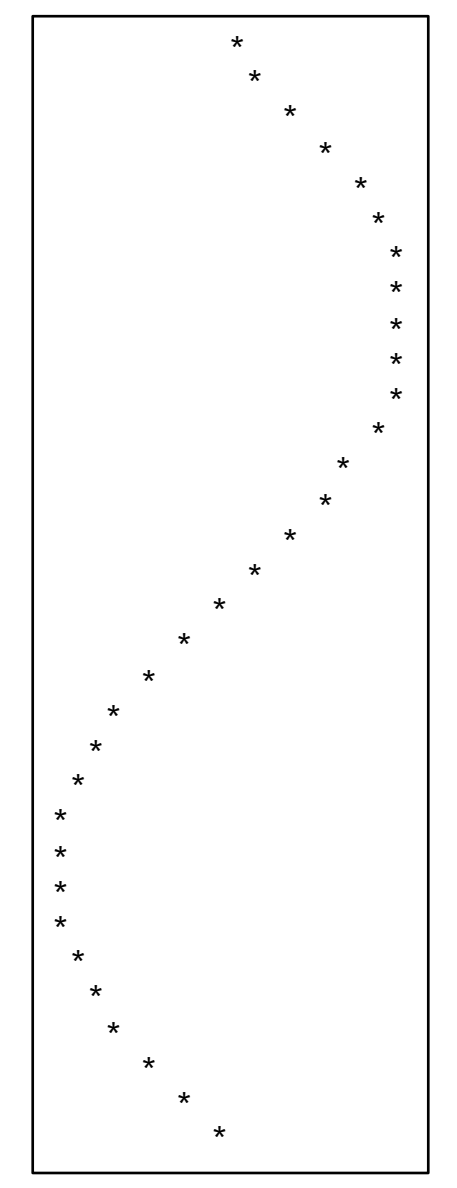

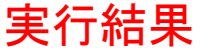

# 一般ユーティリティ関数(1)

- 【重要】プログラムの冒頭に、 以下の1行が必要 #include <stdlib.h>
- いろんな関数の雑多な詰め合わせ ープログラムを終了させる関数 exit(x) —整数の絶対値 abs(x) —乱数 rand() とその初期化 srand(x) など.他にもあるが,難しいものが多いので省略.

# 一般ユーティリティ関数(2)

- $\bullet$  exit(x) いつでもプログラムを終了できる exit(0); 正常終了 exit(1); 異常終了 (正常・異常は, 他のプログラムと組み合わせない限り 無意味なので, 演習では exit(0); でよい.)
- $abs(x)$

整数の絶対値. fabs(x) とは区別してください. long について使える labs(x) というのもある.

# 一般ユーティリティ関数(3)

• 乱数とは?

予測が困難な数を計算で作り出す(疑似乱数)

- rand() の使い方
	- 引数なし x = rand(); (カッコは省略不可)

- 戻り値は整数 0 ~ RAND MAX(大きな整数)

• 剰余と組み合わせて使うことが多い

 $x = rand() % 6;$ とすると, 0, 1, 2, 3, 4, 5 の6通りのどれか

# 乱数が乱数ではない?

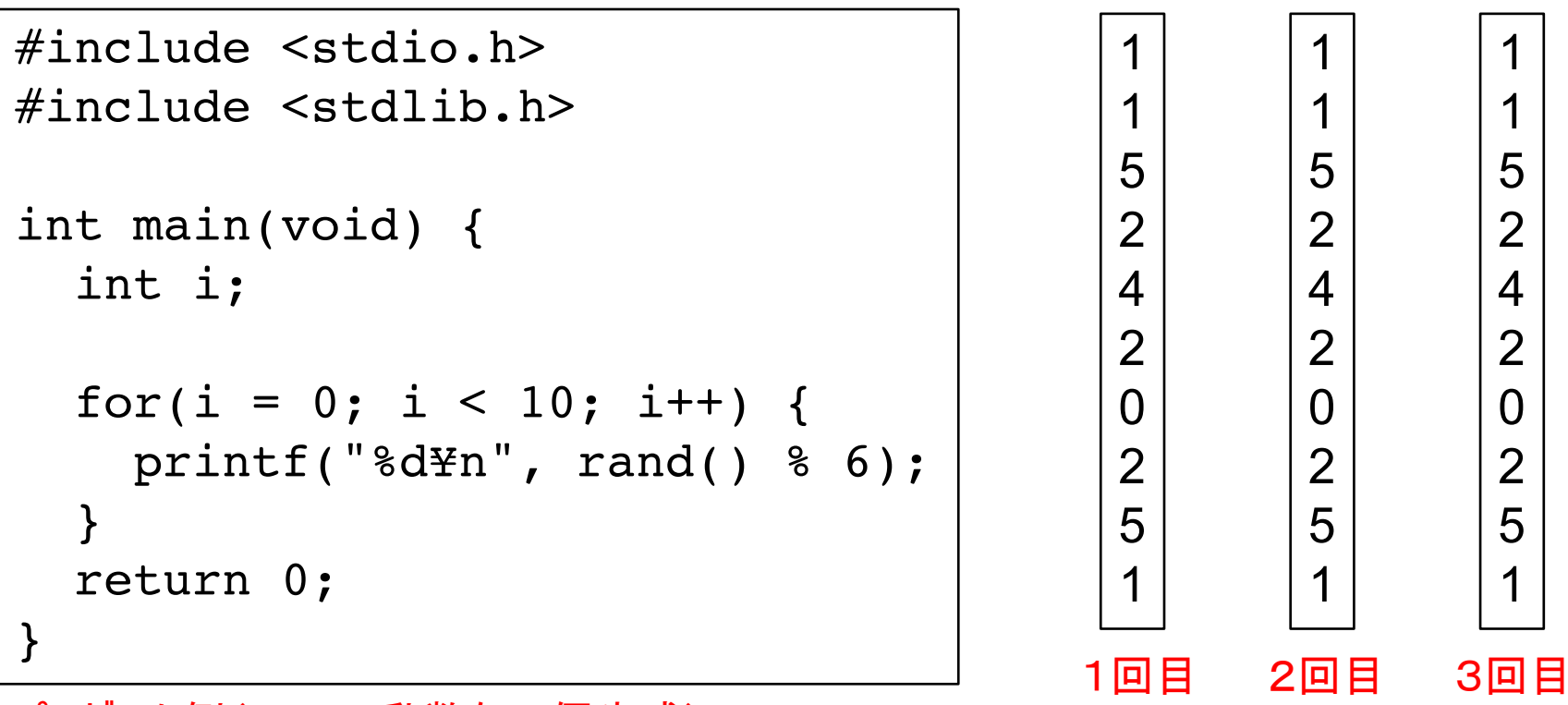

プログラム例(0~5の乱数を10個生成)

•乱数は計算で作り出すので、毎回同じになる

## 乱数を毎回変えるには?

• 現在時刻を用いて乱数を初期化する

現在時刻の取得による乱数の初期化方法

• 【重要】プログラムの冒頭に、 以下の1行が必要

 $\#$ include  $\lt t$ ime.h>

初期化方法

srand((unsigned)time(NULL));

# 実行ごとに変化する乱数

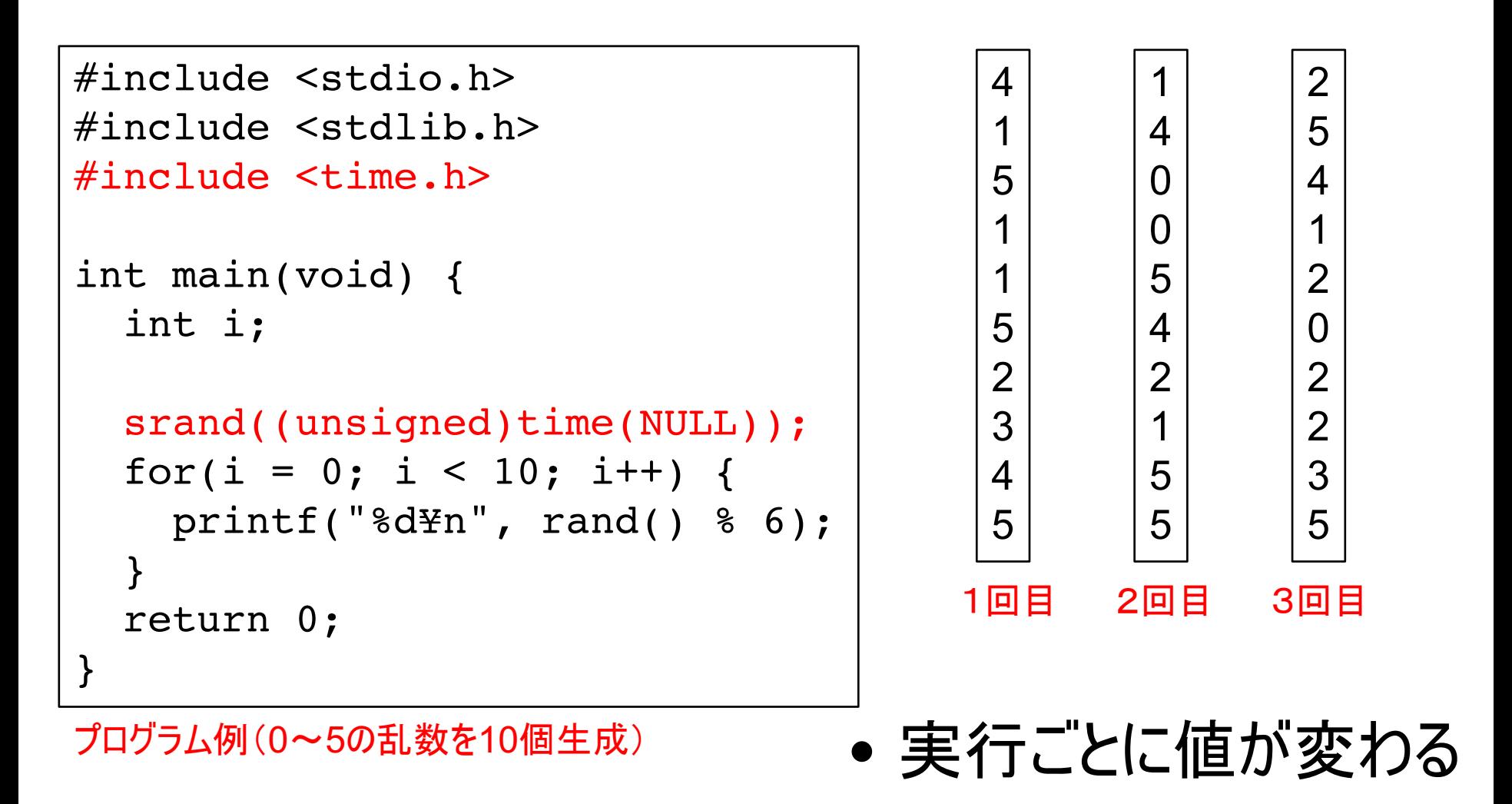

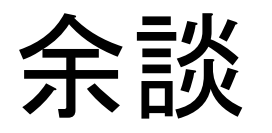

- time() が返す値とは?
	- 1970年1月1日 00:00:00 (世界標準時) からの経過秒数 (UNIX時間とか、 エポック秒という)
	- -この値を年月日時分秒に変換する関数もあるが, 使い方が難しいので、ここではやらない.
- さらに余談(2038年問題)
	- 2038年1月19日にエポック秒が 231-1 に達する
	- -32ビット符号付き整数(2の補数)に代入すると, 負の数になる → バグるかも ! 怖い ! !

# 関数の説明の読み方

- 関数について調べると, 例えば double pow(double x, double y); のように書いてある. どういうことか?
- 意味
	- -前の double 戻り値の型が double である
	- ーカッコ内の double 引数の型が double である
	- 引数が2つある
		- •普通. 関数は引数の数が決まっている. printf や scanf は例外.

double pow(double, double); という書き方もある.

#### 関数呼び出し時の動作順序

• 次のプログラムの計算順序は?

double  $x = 2.0$ ,  $y = 3.0$ ,  $z$ ;  $z = sqrt(x + y)$ ;

- 1. x + y を計算する (値は 5.0 になる)
- 2. 関数 sqrt() を呼び出す.
- 3. sqrt(5.0)が実行され、5.0の平方根が計算される.

1. 戻り値は √5 = 2.2360679 になる

4.戻り値が変数 z に代入される

思い出してください!プログラムは、計算の手順を書いたもの 変数の関係を決めたものではない. 数式に「実際の値を代入して計算」する作業しかできない.

演算子の優先順位

#### 既に習った演算子

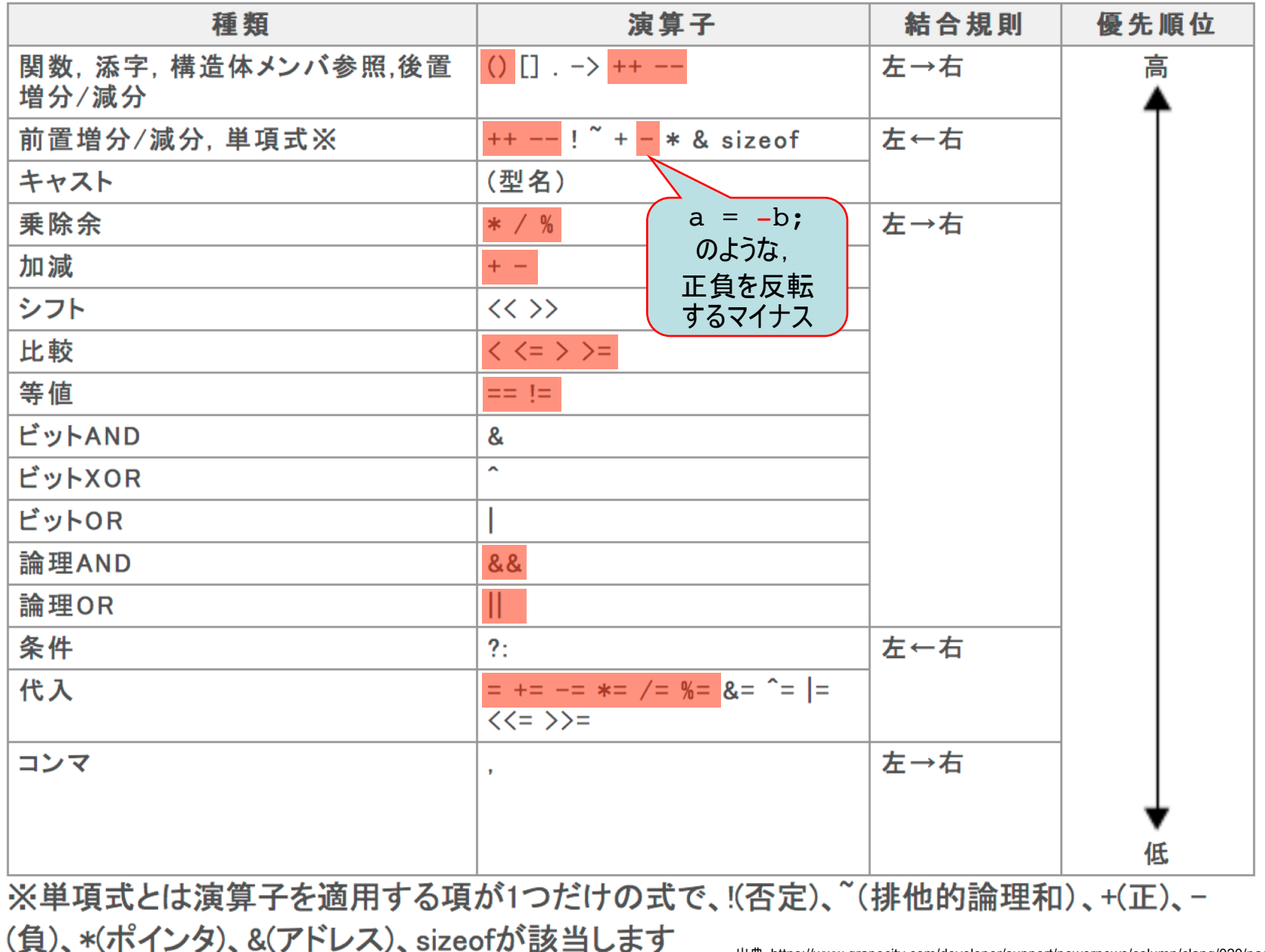

出典:https://www.grapecity.com/developer/support/powernews/column/clang/020/page05.htm

優先順位から考える

• 以下のプログラムはどういう意味か?

$$
\begin{array}{rcl}\n\boxed{n &= n + 1;} \\
&= 0 & \boxed{m \pm \ln(\frac{1}{d}) + 0.5 \pm 0.05} \\
&= \boxed{n = (n + 1);} \\
&= \boxed{m \pm 0.5 \pm 0.5 \pm 0.05} \\
&= \boxed{m \pm 0.5 \pm 0.5 \pm 0.05} \\
&= \boxed{m \pm 0.5 \pm 0.05} \\
&= \boxed{m \pm 0.5 \pm 0.05} \\
&= \boxed{m \pm 0.5 \pm 0.05} \\
&= \boxed{m \pm 0.5 \pm 0.05} \\
&= \boxed{m \pm 0.5 \pm 0.05} \\
&= \boxed{m \pm 0.5 \pm 0.05} \\
&= \boxed{m \pm 0.5 \pm 0.05} \\
&= \boxed{m \pm 0.5 \pm 0.05} \\
&= \boxed{m \pm 0.5 \pm 0.05} \\
&= \boxed{m \pm 0.5 \pm 0.05} \\
&= \boxed{m \pm 0.5 \pm 0.05} \\
&= \boxed{m \pm 0.5 \pm 0.05} \\
&= \boxed{m \pm 0.5 \pm 0.05} \\
&= \boxed{m \pm 0.5 \pm 0.05} \\
&= \boxed{m \pm 0.5 \pm 0.05} \\
&= \boxed{m \pm 0.5 \pm 0.05} \\
&= \boxed{m \pm 0.5 \pm 0.05} \\
&= \boxed{m \pm 0.5 \pm 0.05} \\
&= \boxed{m \pm 0.5 \pm 0.05} \\
&= \boxed{m \pm 0.5 \pm 0.05} \\
&= \boxed{m \pm 0.5 \pm 0.05} \\
&= \boxed{m \pm 0.5 \pm 0.05} \\
&= \boxed{m \pm 0.5 \pm 0.05} \\
&= \boxed{m \pm 0.5 \pm 0.05} \\
&= \boxed{m \pm 0.5 \pm 0.05} \\
&= \boxed{m \pm 0.5 \pm 0.05} \\
&= \boxed{m \pm 0.5 \pm 0.05} \\
&= \boxed{m \pm 0.5 \pm 0.05} \\
&= \boxed{m \pm 0.
$$

- よって、 処理の順序は以下の通りとなる
	- 1. n + 1 を計算する
	- 2. その結果を n に代入する (結果として,n の値が1増える)

数学の = とは違い C言語の = は「右辺の値を左辺の変数 に代入する」という動作を指示する命令(演算子)である.

もうちょっと練習

• 例1

if  $(a * 2 > 10 \& b * 3 < 20)$  { ... } の赤字部分の優先順位をカッコで示せ

 $\rightarrow$  ((a \* 2) > 10) && ((b \* 3) < 20)

&& の優先順位は比較演算子よりも低いので,最後に計算される • 例2

 $a += 3 * -b + c$ ; の赤字部分の優先順位をカッコで示せ

 $\rightarrow$  a += ((3 \* (-b)) + c)

ここの – は単項演算子(符号の反転)なので, \* よりも 優先順位が高い(先に計算される)

#### 結合規則

- 同じ順位の演算子が続く場合. 右から計算するか、左から計算するかを決める
- 例1

 $a = b * 4 / c * d$ ;

 $\rightarrow$  a = (((b \* 4) / c) \* d);

\* と / は同じ優先順位で,左から結合なので,左から計算される

• 例2

 $a = b = c = 3$ ;

 $\rightarrow$  a = (b = (c = 3));

代入演算子 = は右から結合なので,右から代入される.

代入演算子の値(計算結果)は代入された値そのものなので, この場合, a, b, c の全てに 3 が入る.

#### 二項演算子と単項演算子

- 二項演算子とは a 〇 b の形式のもの
	- 加減乗除, 比較, 代入, 論理演算など
- 単項演算子とは Oa や aO の形式のもの
	- 符号の反転 -a のほか、a++ (aを1増やす)も単項演算子
	- 識別子が関数であることを表す() も単項演算子 sqrt(2); 識別子 sqrt の後ろに付く()は関数呼び出しを表す
- 前置の単項演算子. 後置の単項演算子
	- 前置 —a のように,前につけるもの
	- 後置 a++ や sqrt(3) のように,後ろにつけるもの

# インクリメント ++ とデクリメント --

- ++ と -- は前置も後置もできる 変数に1を加える(1を引く)ことは同じだが、式の値が異なる 前置すると、変数の値を変更した後の値が式の値となる 後置すると,変数の値を変える前の値が式の値となる
- 例

 $a = 1;$ a に 1 を加える前の値が b に代入されるので. 実行後の値は a が 2, b が 1 となる  $b = a++;$ a に 1 を加えた後の値が b に代入されるので, a 実行後の値は a が 2,b も 2 となる  $++a:$ 

# 練習問題:円周率を求めてみよう!

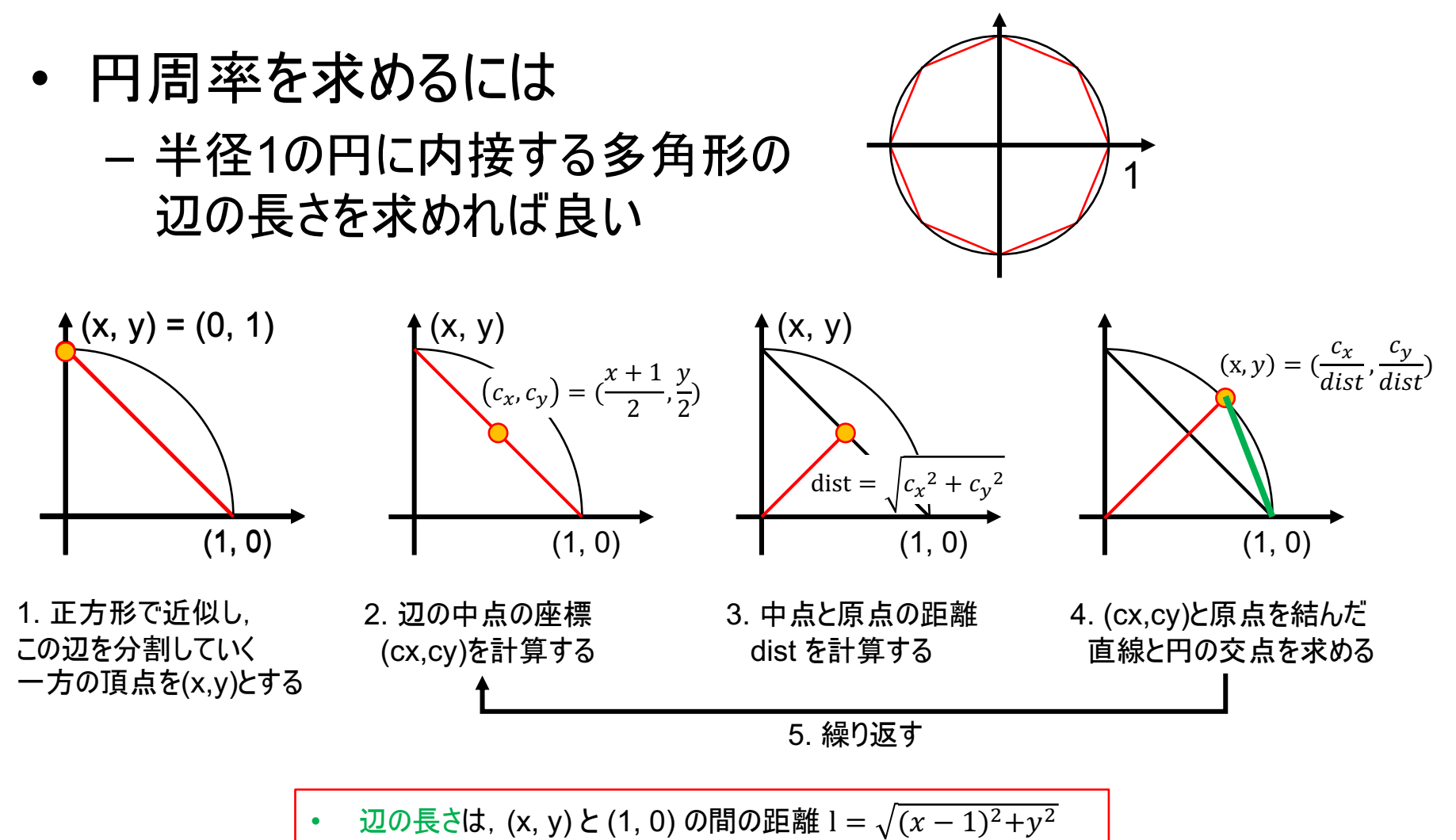

正n角形を用いて求める円周率の近似値は,  $(l * n)/2$ 

```
#include <stdio.h>
\#include \leqmath.h>
int main(void) {
  int n;
  double x = 0, y = 1, cx, cy, dist, pi; // step 1
  for(n = 8; n < 10000000; n*=2) {
    cx = (x + 1) / 2; // step 2
    cy = y / 2; // step 2
    dist = sqrt (cx * cx + cy * cy); // step 3
    x = cx / dist; // step 4y = cy / dist; // step 4pi = (sqrt((x - 1) * (x - 1) + y * y) * n) / 2;printf("%.12f¥n", pi);
  }
  return 0;
                                         円周率を求めるプログラム
```
}

3.061467458921 3.121445152258 3.136548490546 3.140331156955 3.141277250933 3.141513801144 3.141572940367 3.141587725277 3.141591421511 3.141592345570 3.141592576585 3.141592634339 3.141592648777 3.141592652387 3.141592653289 3.141592653515 3.141592653571 3.141592653585 3.141592653589 3.141592653590 3.141592653590

## 計算結果

- 円周率 3.141592653589793..
- double を使うと15桁程度までしか 計算できない(doubleが64bitと決 まっているため)
- もっと精度の高い円周率を求めるに は?
	- 多倍長演算(任意精度計算)を行う 必要がある